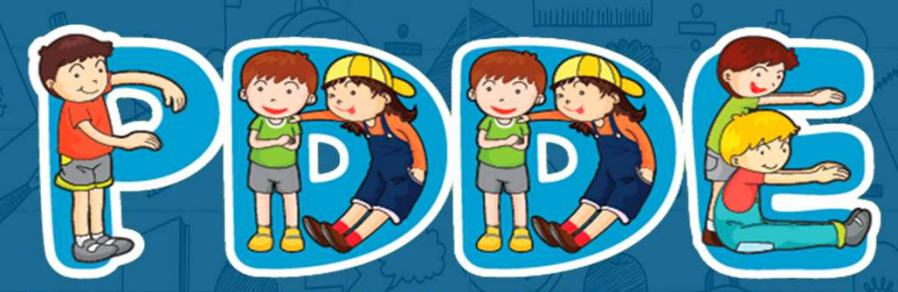

Programa Dinheiro Direto na Escola

Passo a passo para Atualização Cadastral PDDEWeb

# ATENÇÃO!

## Para acessar o sistema PDDEWeb utilize o navegador Internet Explorer

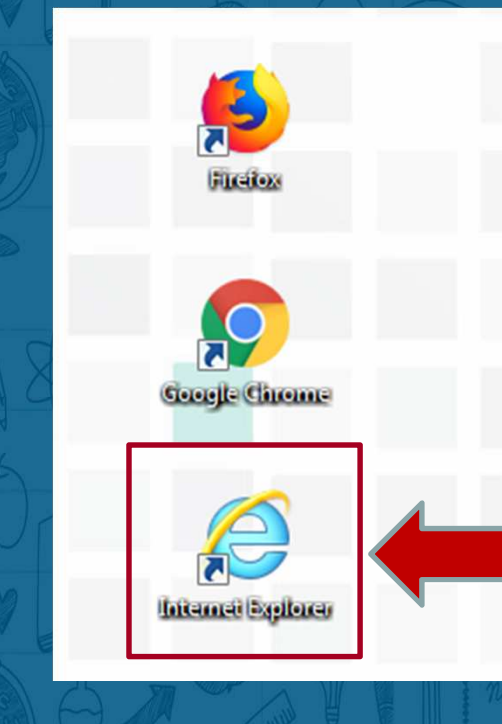

# Acesse o site do FNDE:

www.fnde.gov.br

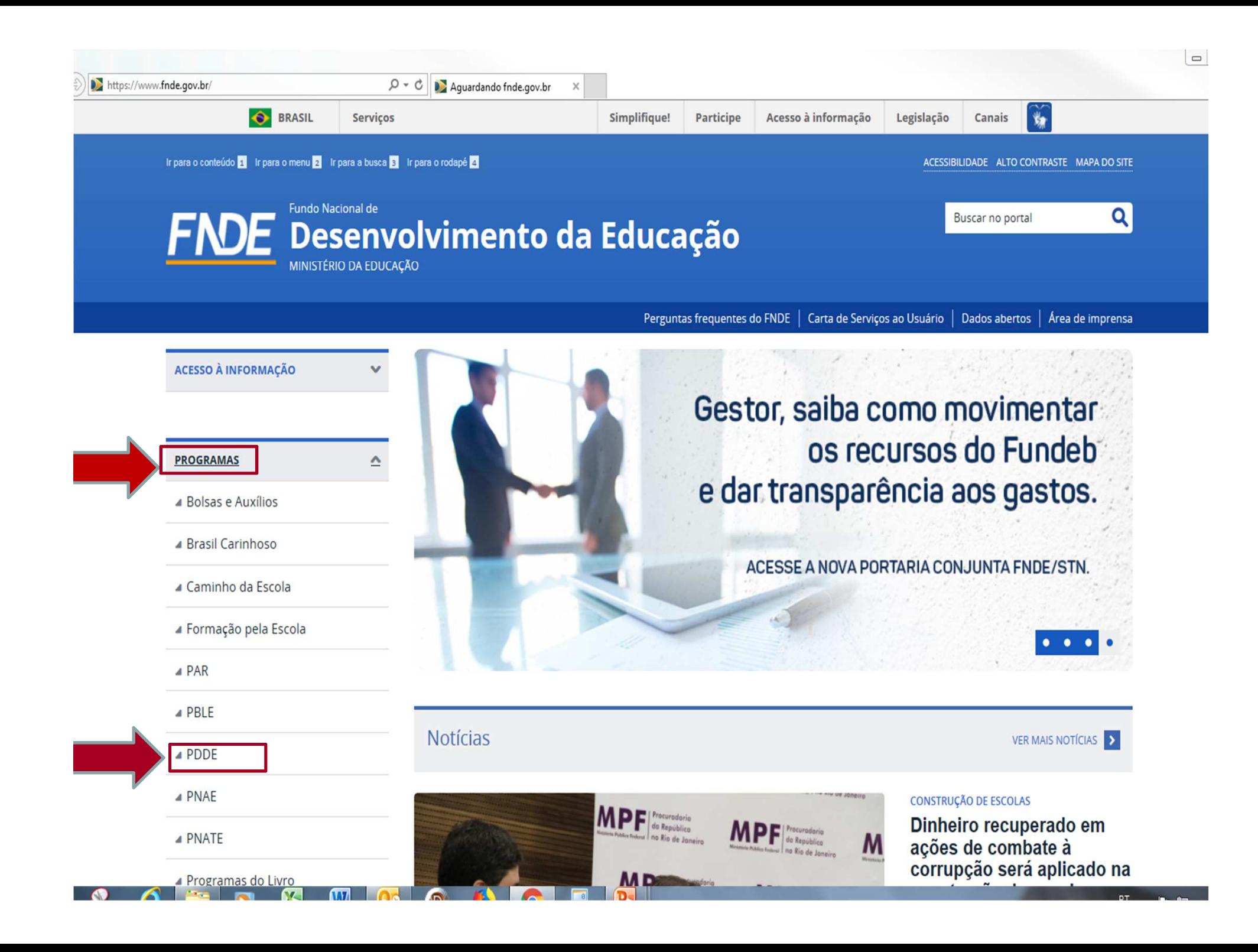

#### 命众德

Últimas notícias

#### Perguntas frequentes

Legislação

Liberação de recursos

Contatos

**SOBRE O PLANO OU PROGRAMA**  $\mathbf{v}$ 

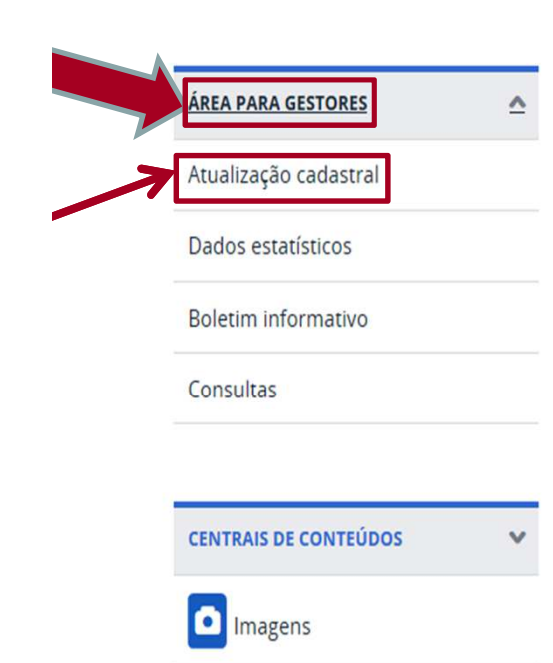

fnde.gov.br/programas/pdde/perguntas-frequentes

### Sobre o PDDE

#### O que é?

O Programa Dinheiro Direto na Escola (PDDE) destina recursos financeiros, em caráter suplementar, a escolas públicas da educação básica (e casos específicos) para uso em despesas de manutenção do prédio escolar e de suas instalações (hidráulicas, elétricas, sanitárias etc.); de material didático e pedagógico; e também para realização de pequenos investimentos, de modo a assegurar as condições de funcionamento da unidade de ensino, além de reforçar a participação social e a autogestão escolar. Os repasses são feitos anualmente, em duas parcelas iguais.

Existem ainda as "Ações Agregadas ao PDDE", transferências financeiras para fins específicos classificadas em três grupos: o Novo Mais Educação, que compreende as atividades de educação integral em jornada ampliada; o PDDE Estrutura, constituído das ações Água na Escola, Escola do Campo, Escola Sustentável e Escola Acessível; e o PDDE Qualidade, composto das ações Atleta na Escola, Ensino Médio Inovador, Mais Cultura nas Escolas e Plano de Desenvolvimento da Escola (PDE Escola).

#### A quem se destina?

Como acessar?

Escolas públicas de educação básica estaduais, do Distrito Federal e municipais; unidades de ensino privadas de educação especial qualificadas como beneficentes de assistência social ou de atendimento direto e gratuito ao público; e polos presenciais do sistema Universidade Aberta do Brasil (UAB) que ofertem programas de formação inicial ou continuada a profissionais da educação básica.

Segundo dados do censo escolar de 2016, são cerca de 145 mil escolas potenciais beneficiárias do PDDE, nas quais estão matriculados em torno de 39 milhões de alunos. Tomando-se a média dos últimos três anos, o programa e suas ações agregadas envolveram investimento da ordem de R\$ 2,08 bilhões anuais.

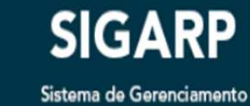

de Atas de Registro de Preços

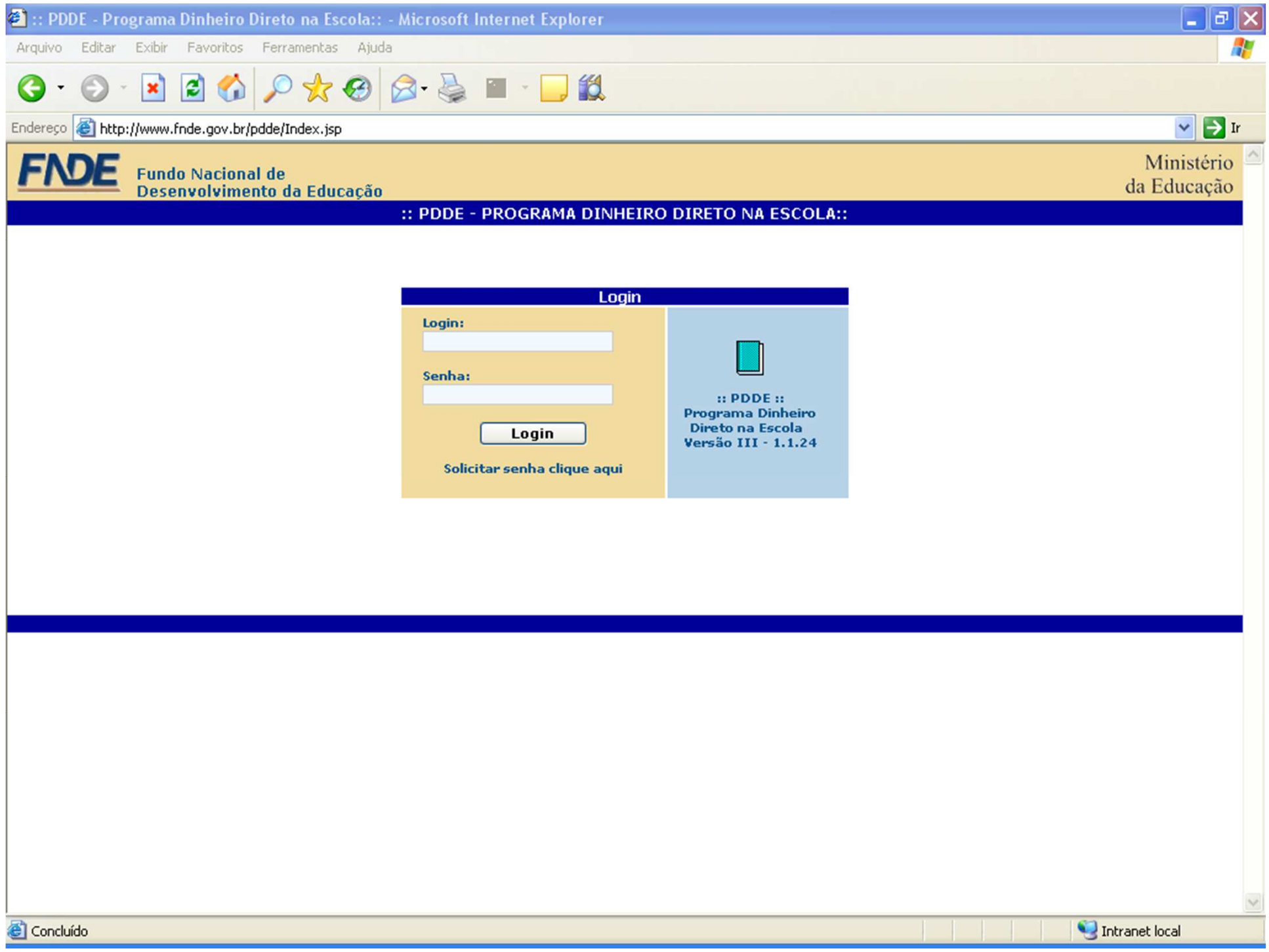

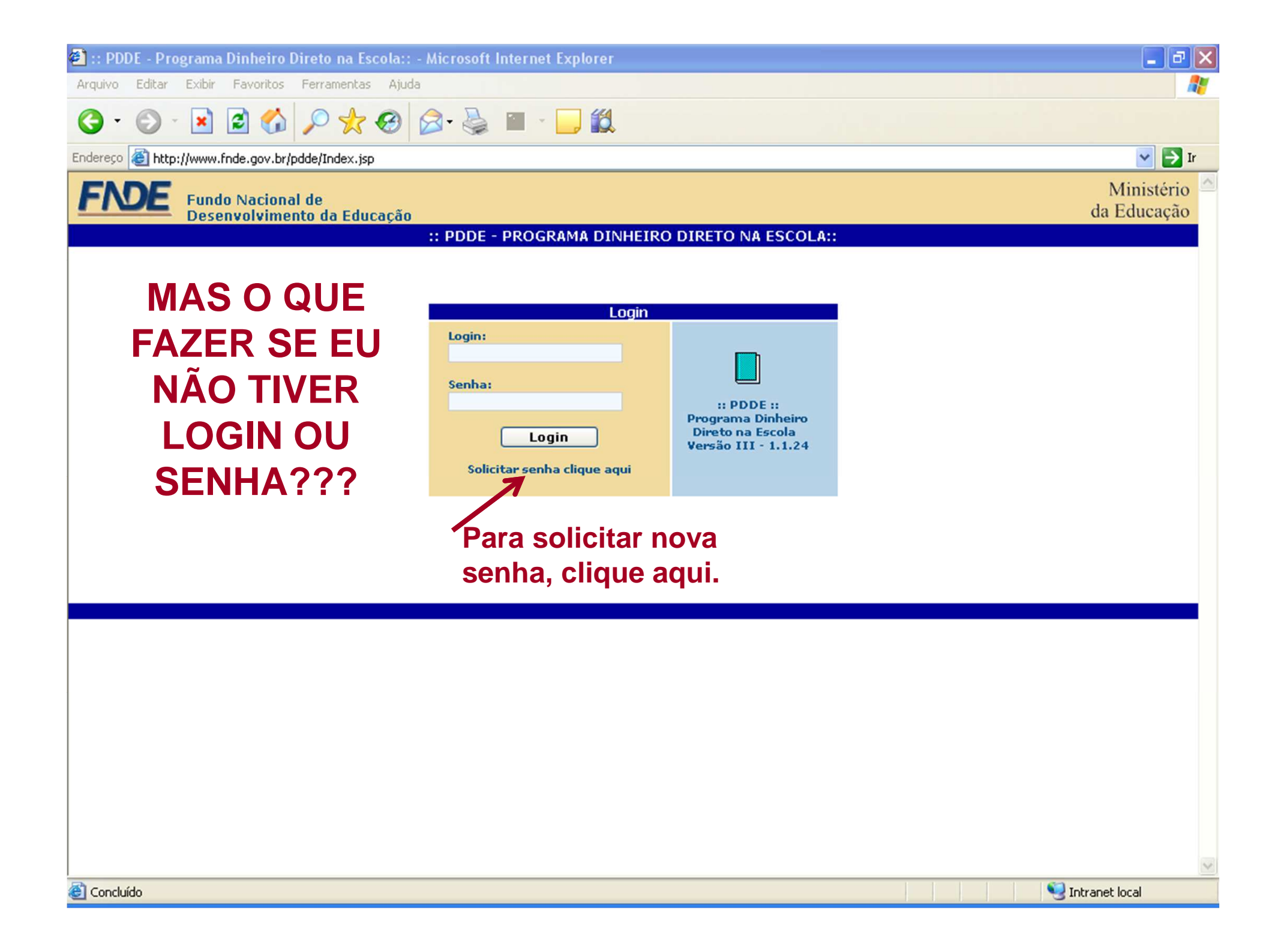

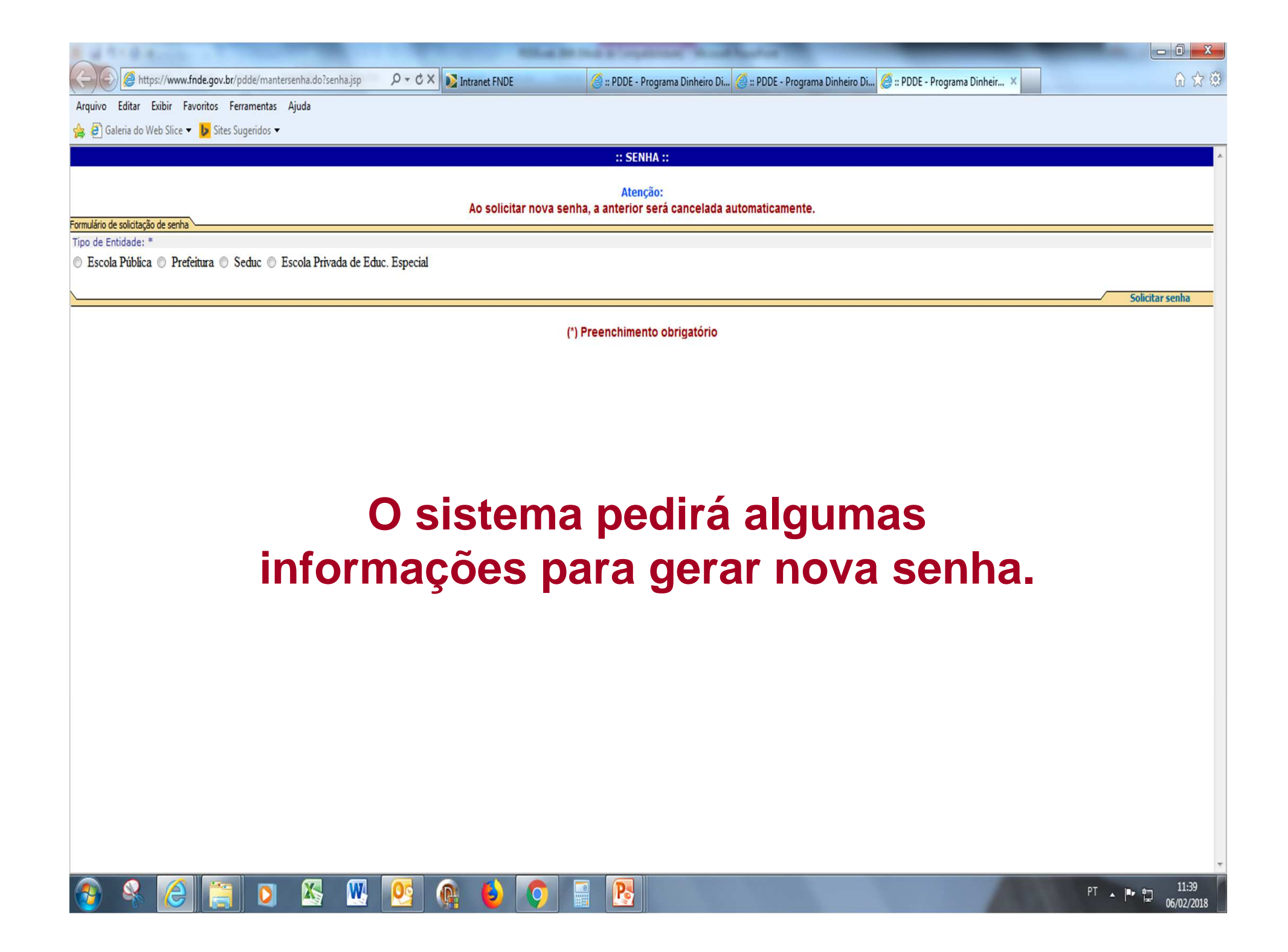

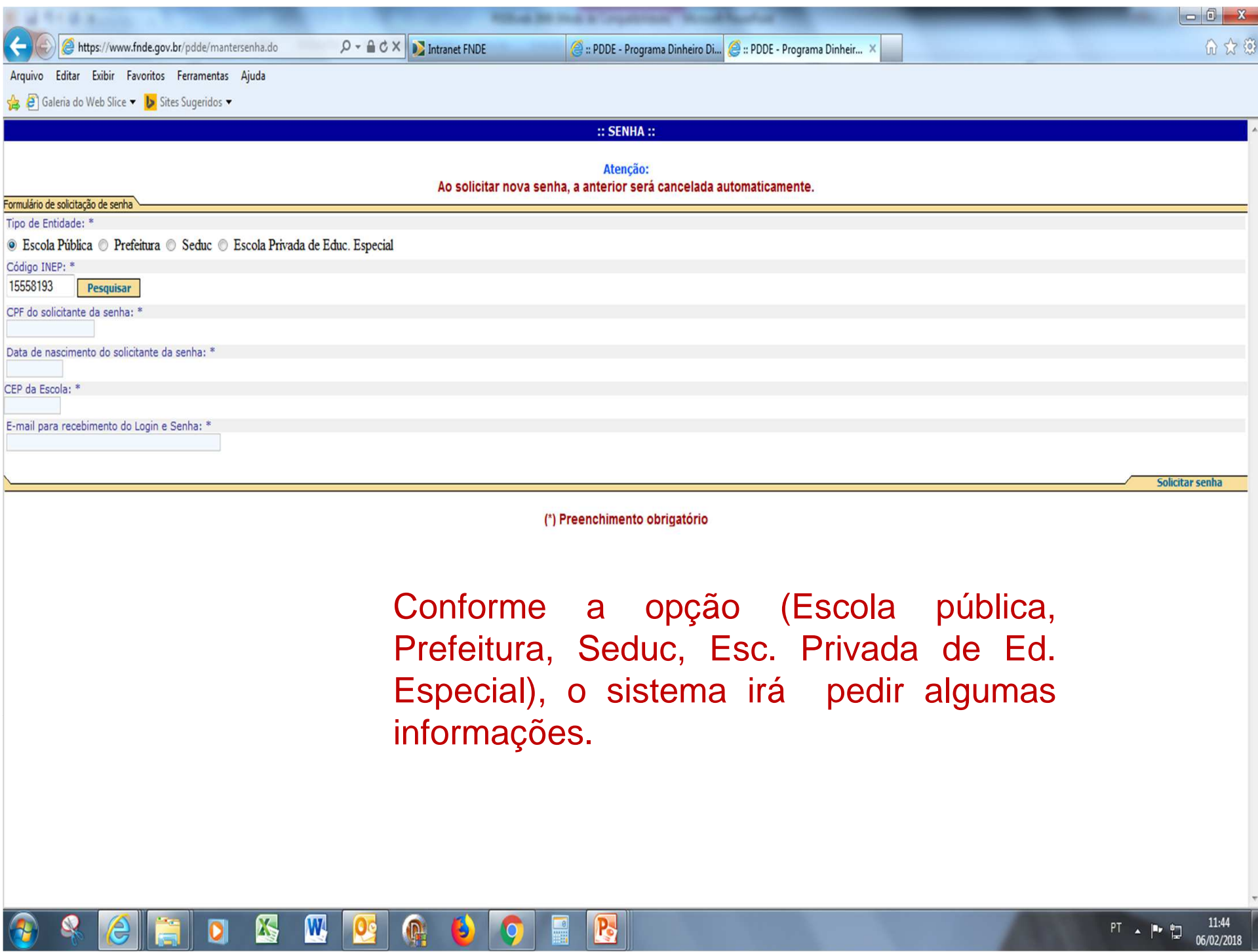

# ATENÇÃO!

Após entrar com o login e senha, você acessará as seguintes telas.

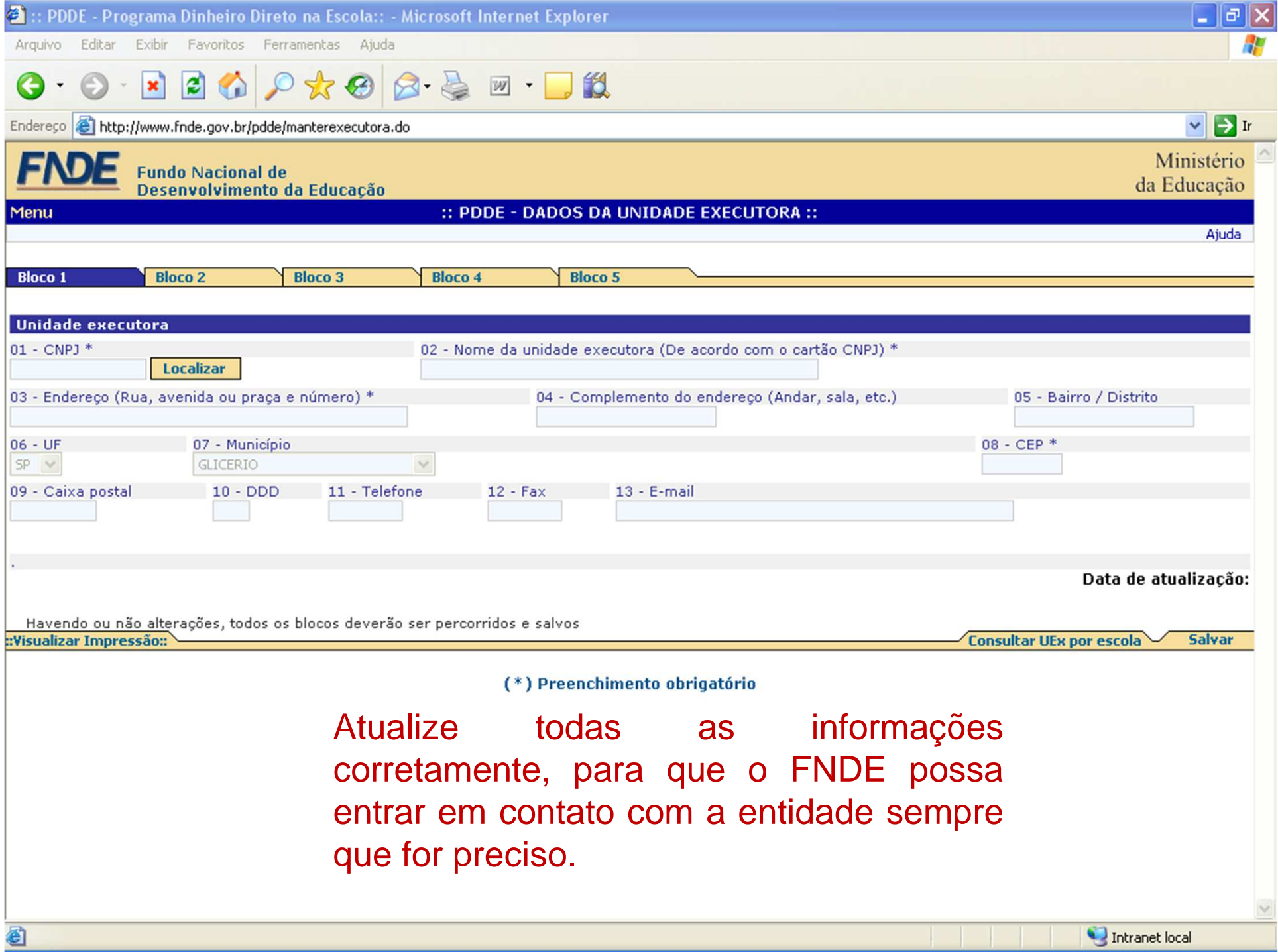

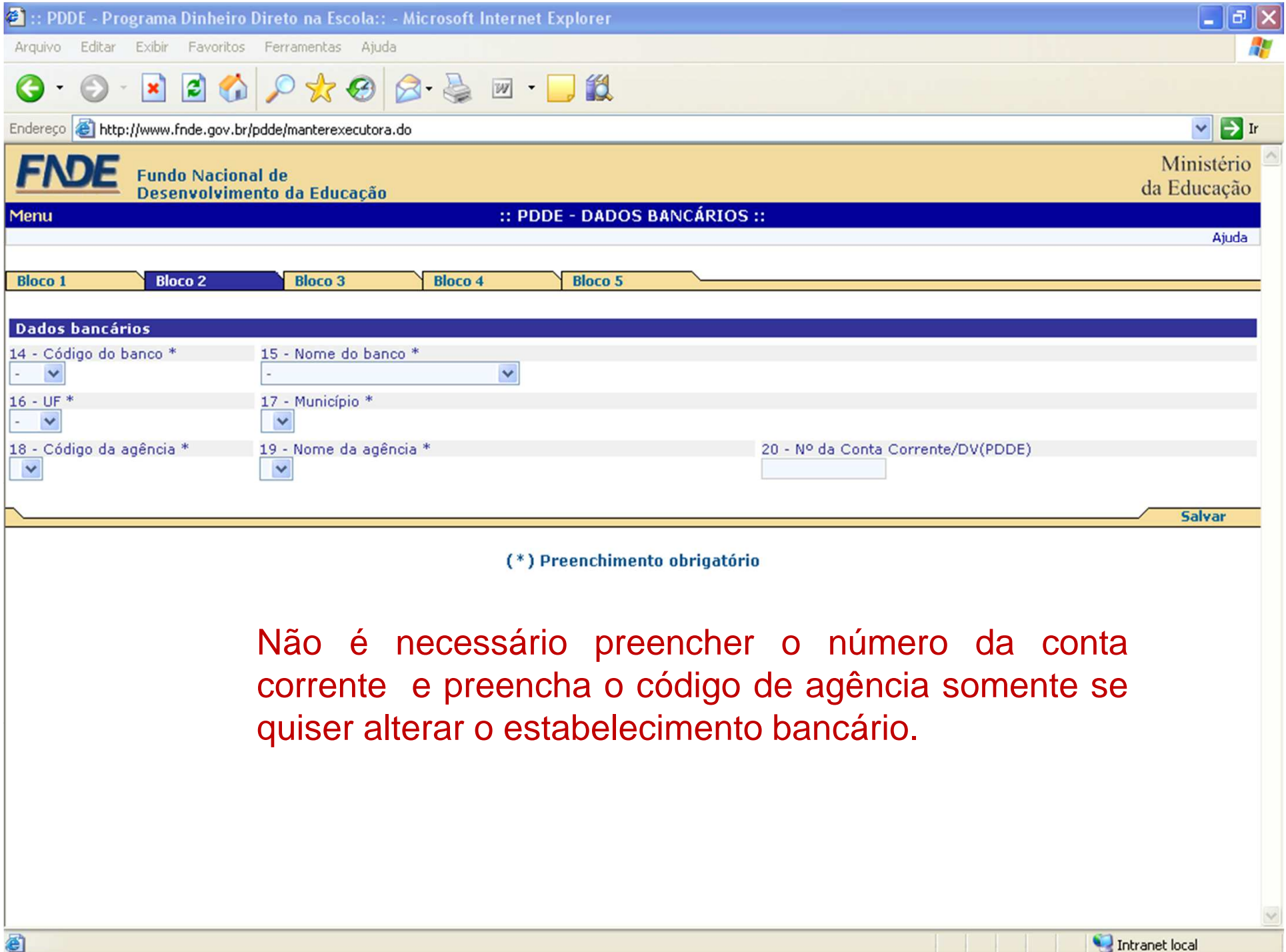

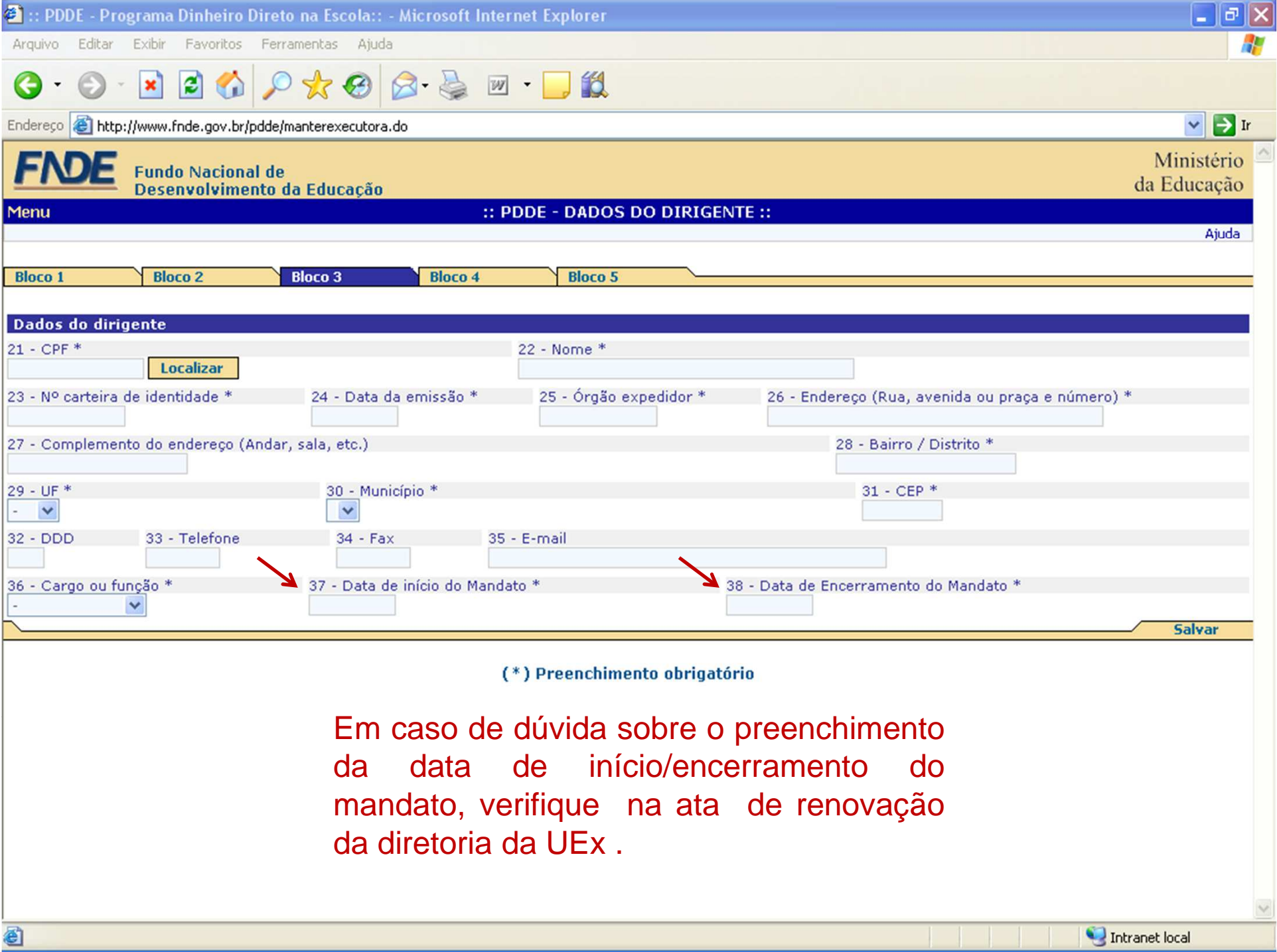

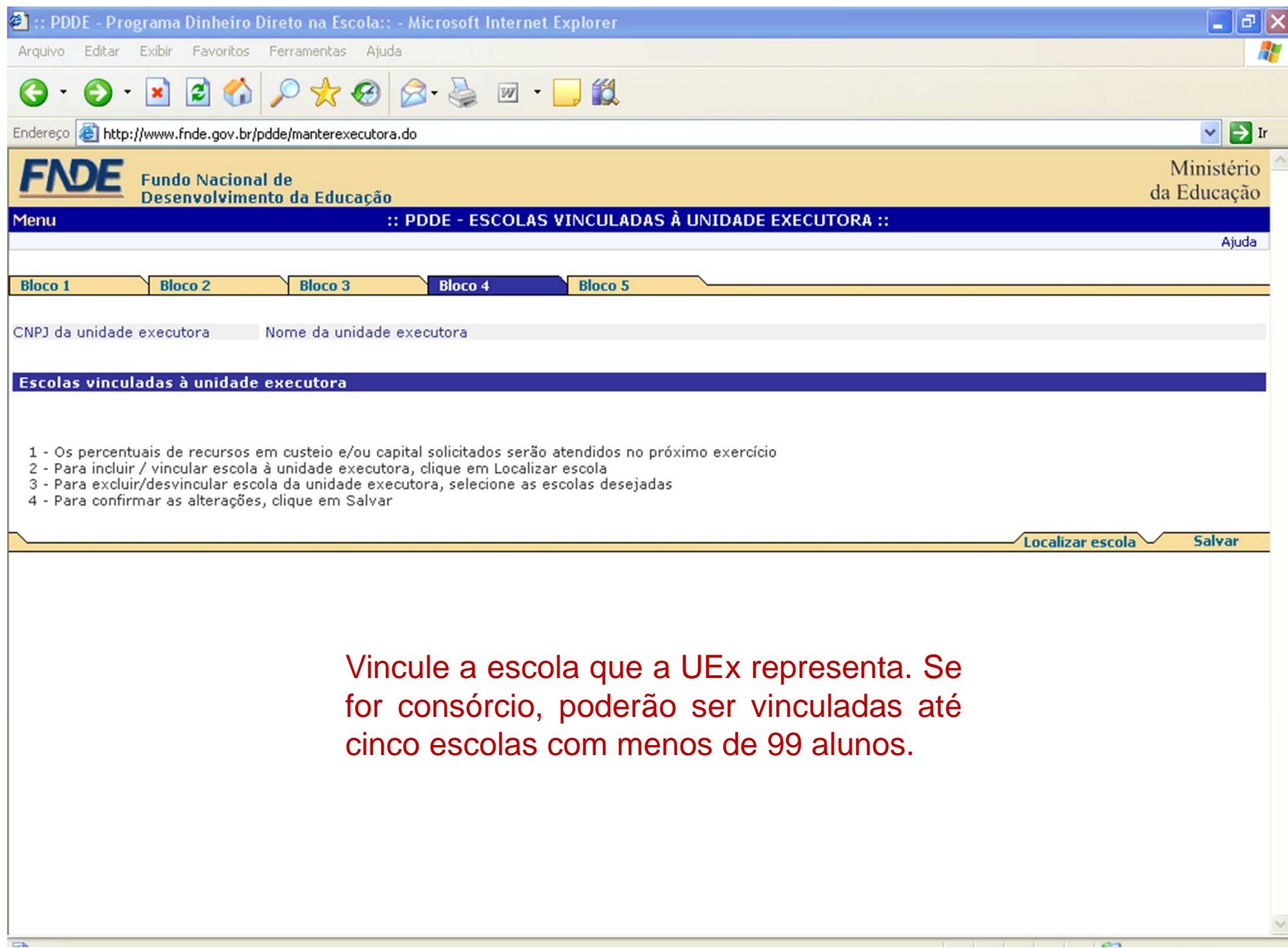

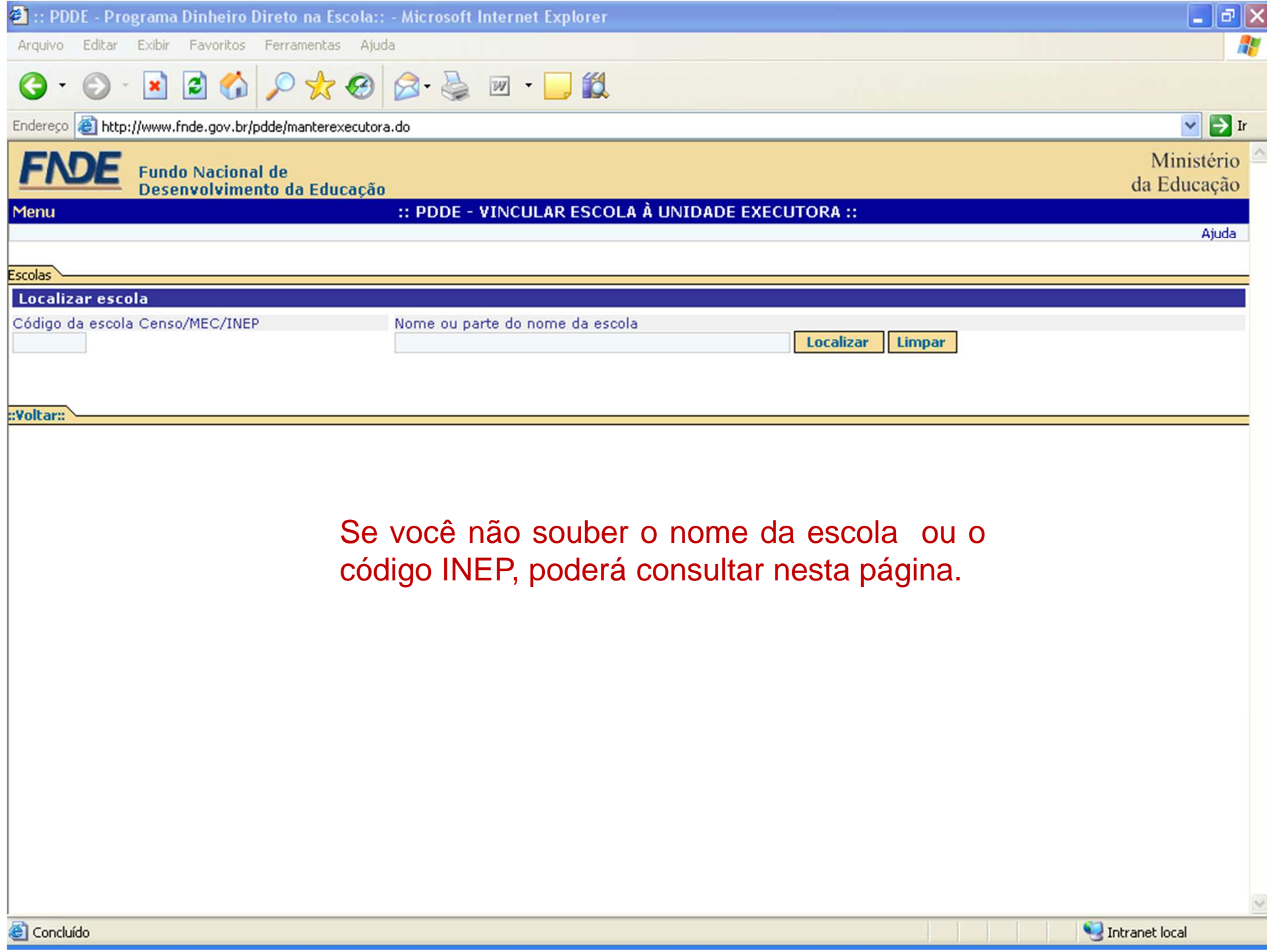

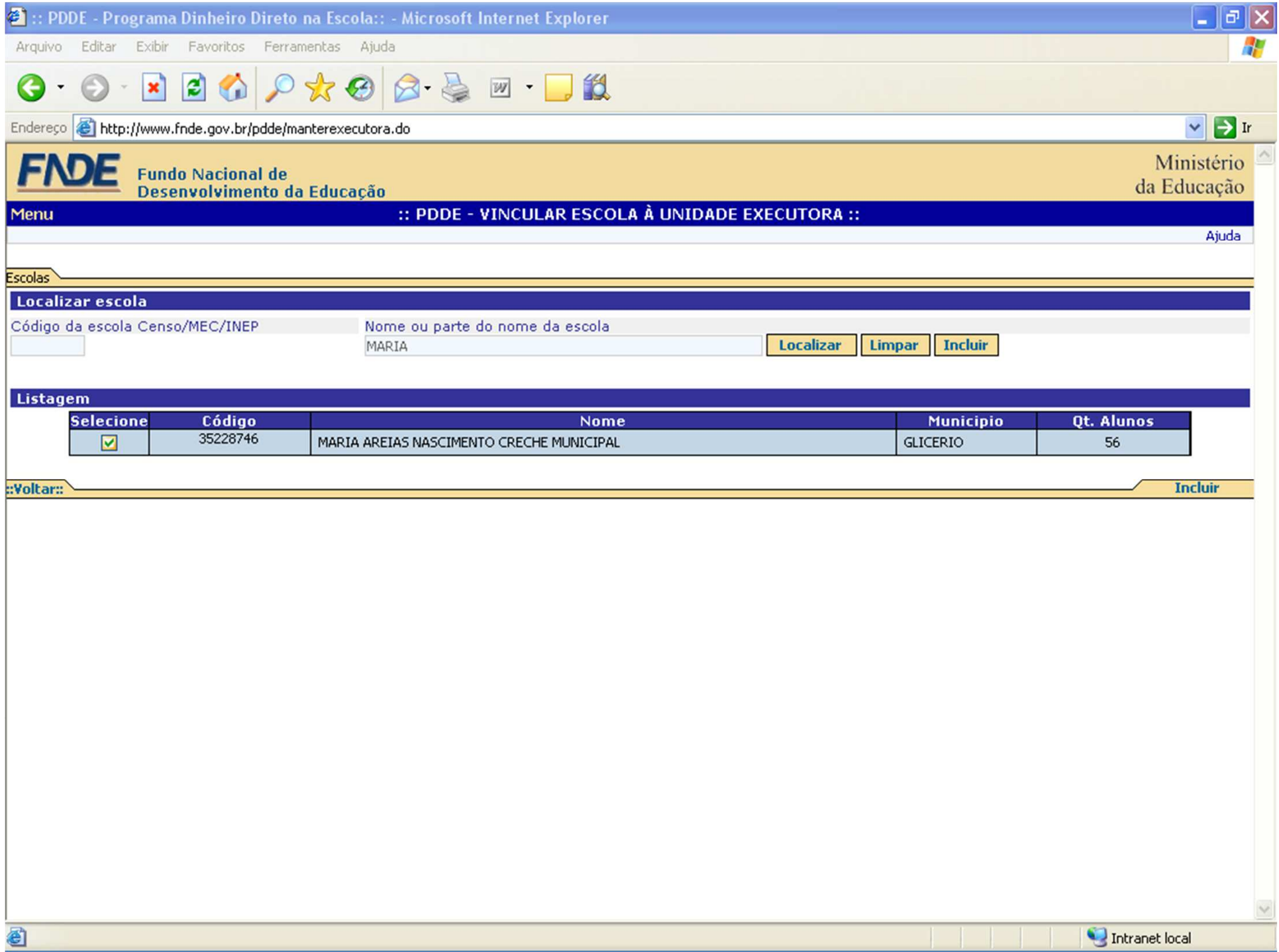

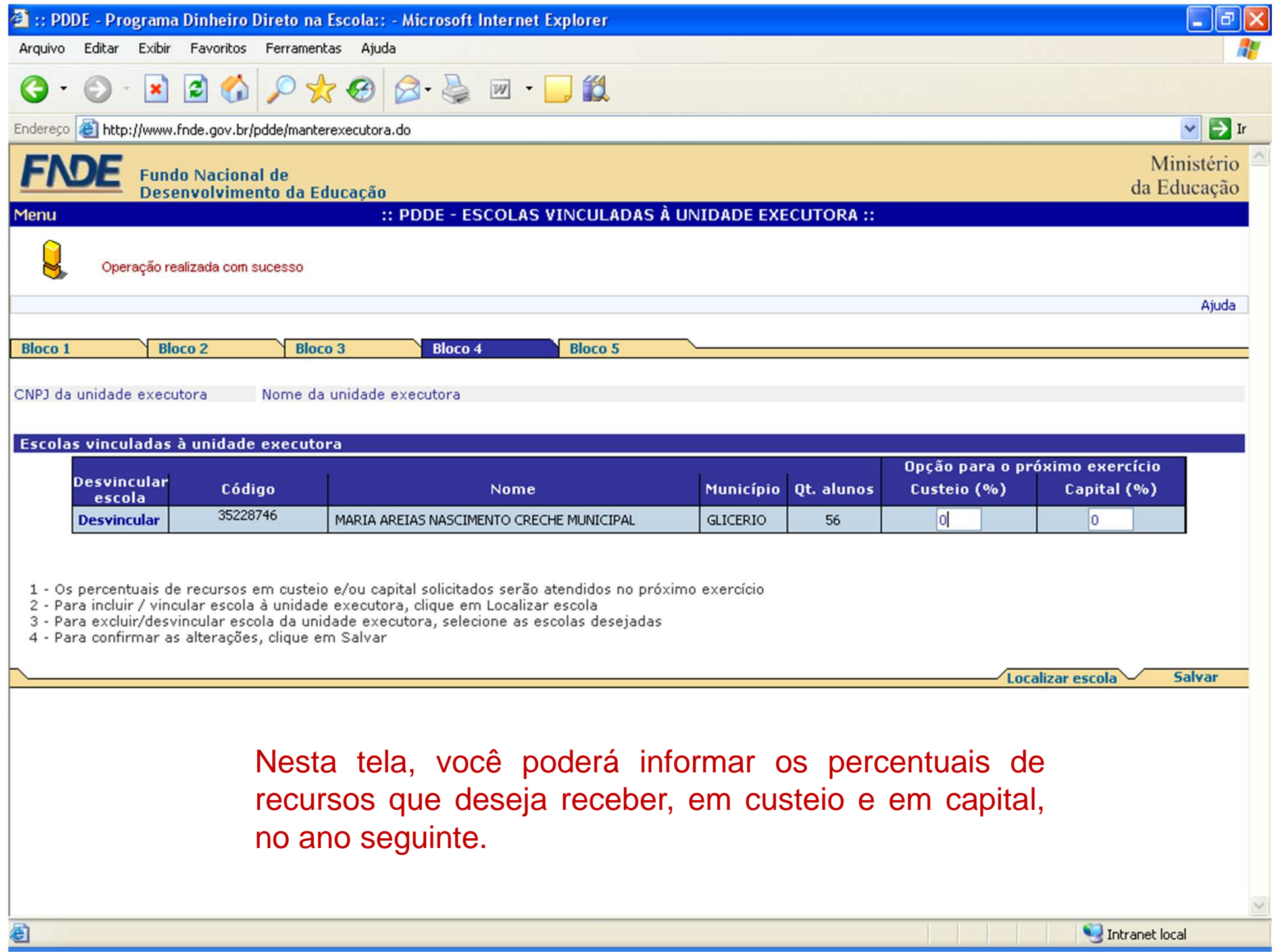

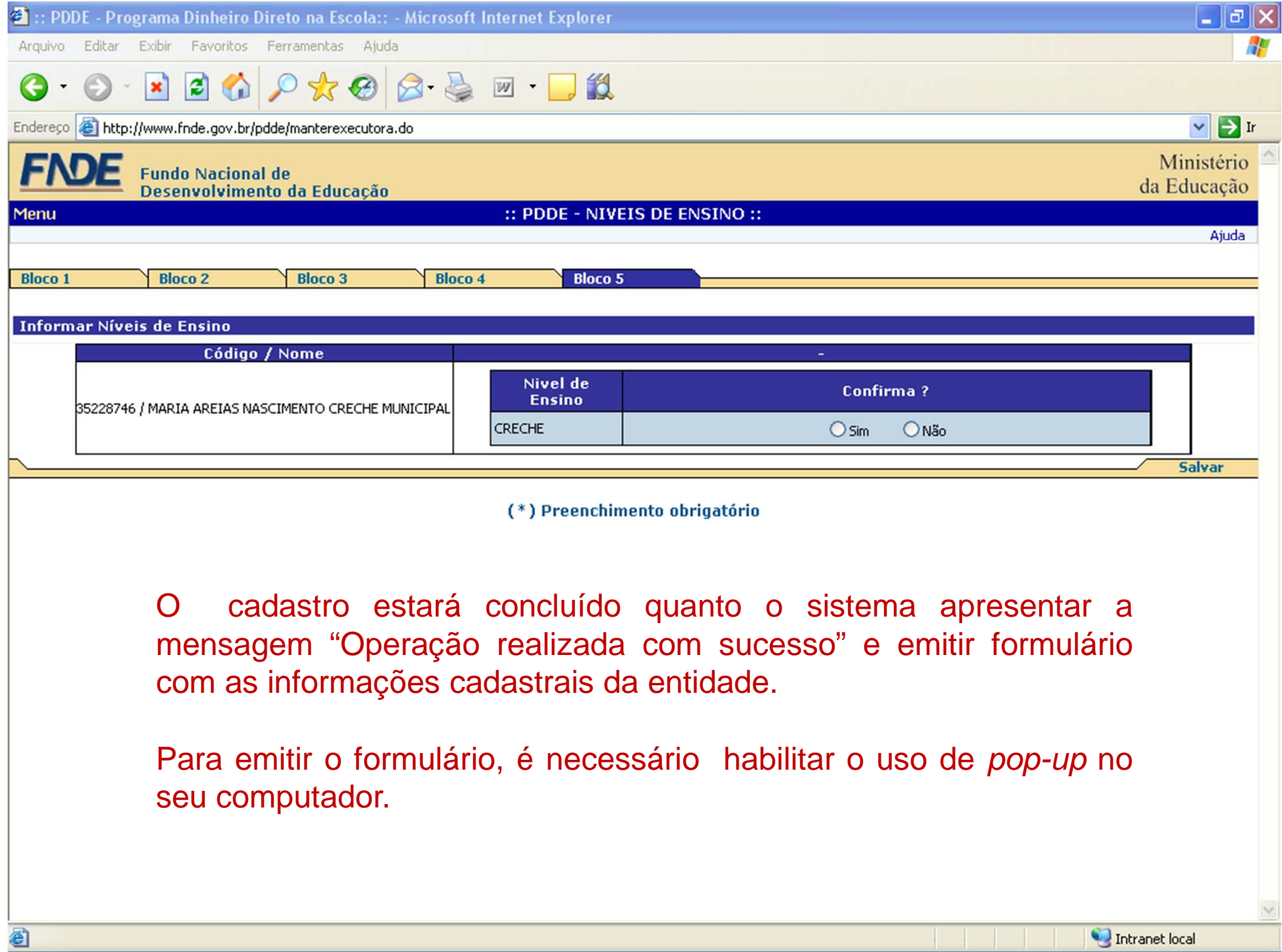

### Atualização concluída!

Em caso de dúvidas: pdde@fnde.gov.br<br>0800 61 61 61

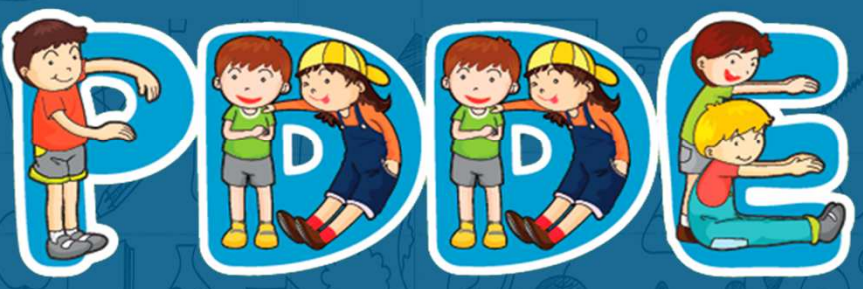

Programa Dinheiro Direto na Escola